# **Repository File**

# by Thomas Mahler, Daren Drummond, Brian McCallister, Armin Waibel, Thomas Dudziak, Martin Kalén **Table of contents**

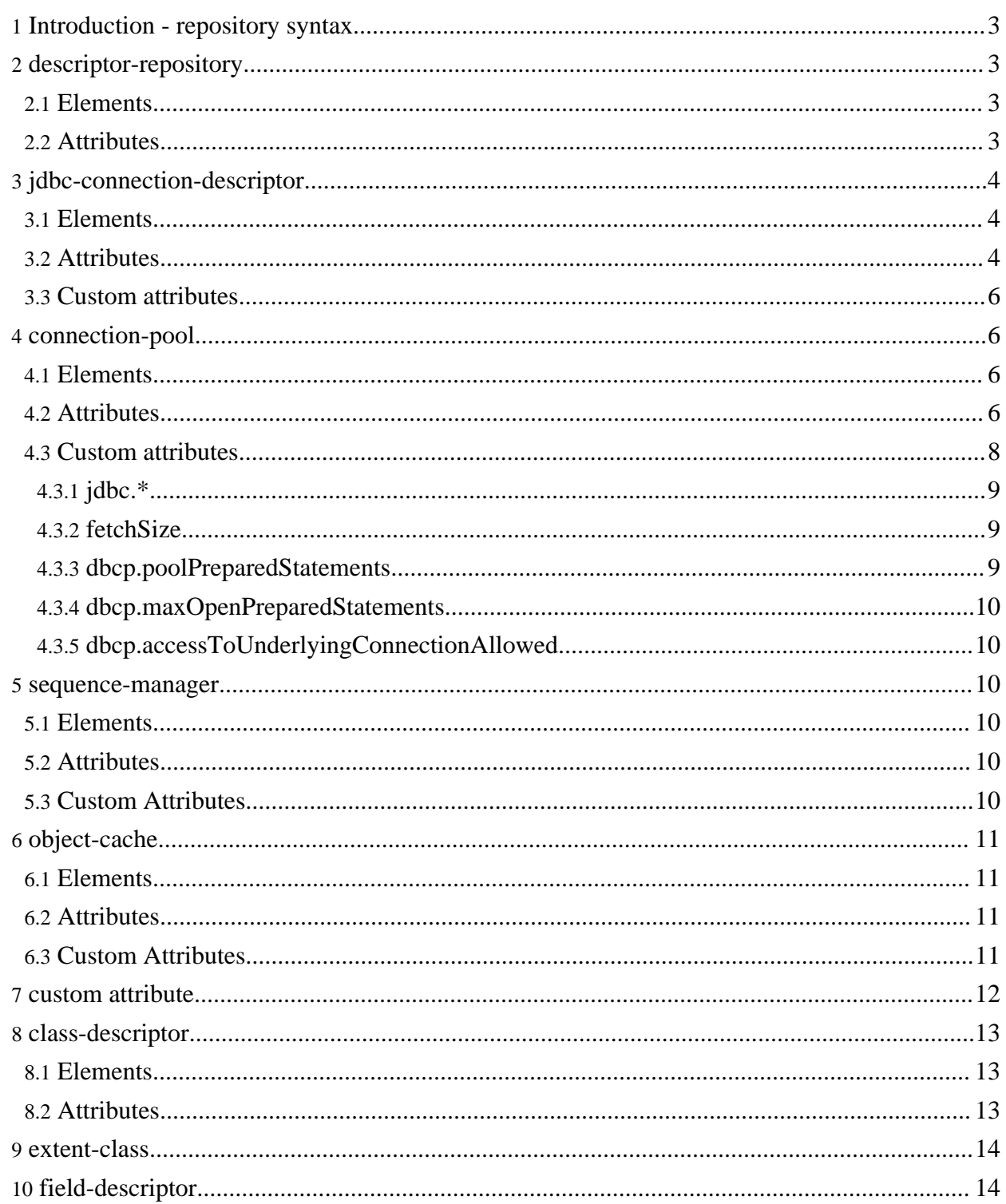

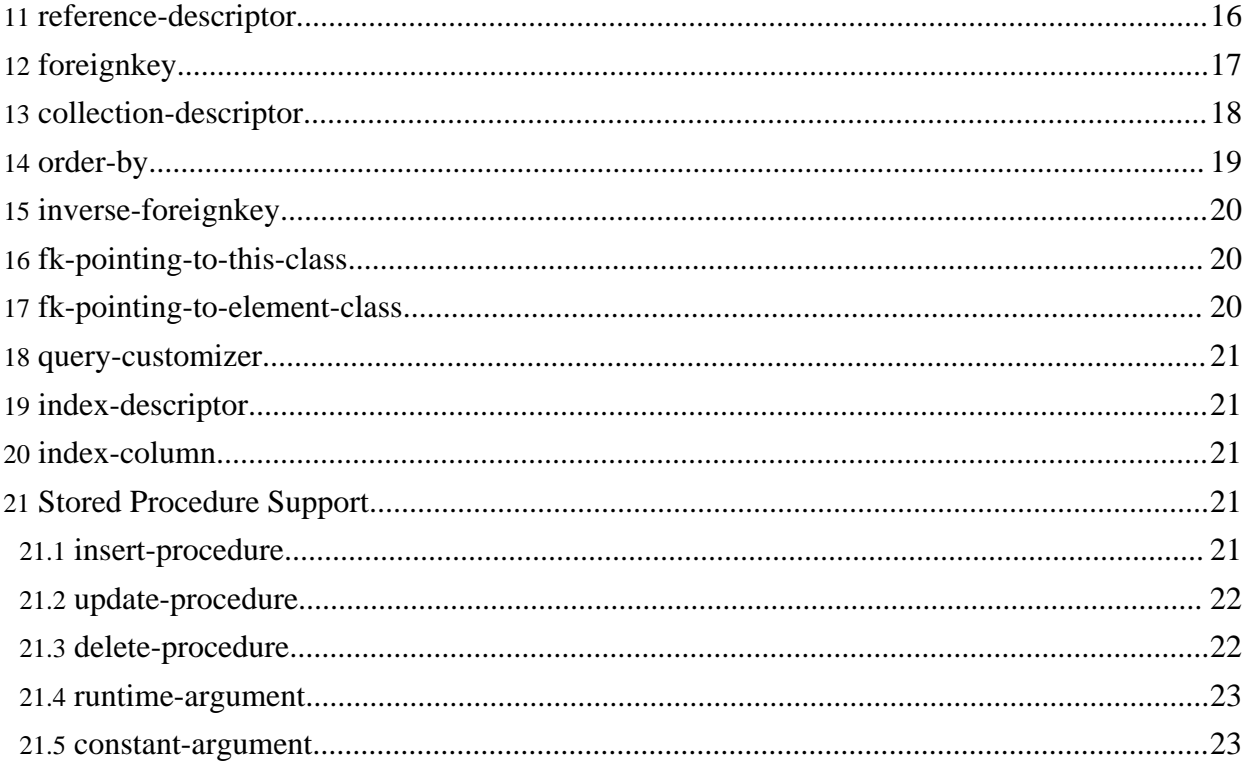

## <span id="page-2-0"></span>**1. Introduction - repository syntax**

The syntax of the OJB repository xml files is defined by the *repository.dtd*. An overview of all *[repository.dtd](../../docu/guides/dtdx/repository.dtdx.html)*-elements can be found here. The [repository.dtd](../../repository.dtd.txt) can be found here.

The actual repository metadta declaration is split up into several separate files, here is an excerpt of the most important files:

- 1. the [repository.xml.](../../repository.xml.txt) Main file for metadata declaration. This file is split into several sub files using xml-Entity references.
- 2. the repository database.xml. This file contains the mapping information for database/connection handling.
- 3. the repository internal.xml. This file contains the mapping information for the OJB internal tables. These tables are used for implementing SequenceManagers and persistent collections.
- 4. the repository user.xml. This file contains mappings for the tutorial applications and may be used to hold further user defined class mappings.
- 5. the repository junit.xml. This file contains mapping information for common OJB JUnit regression test suite. In production environments these tables are not needed.
- 6. other repository\_junit\_XYZ.xml More specific junit test mapping. In production environments these tables are not needed.
- 7. There are some more files, for more information see comment in appropriate xml-file.

## <span id="page-2-1"></span>**2. descriptor-repository**

The *descriptor-repository* is the root element of a repository.xml file. It consists of one or more *jdbc-connection-descriptor* and at least one *class-descriptor* element. But it's also possible to startup OJB without any of these elements and add them at [runtime.](../../docu/guides/metadata.html#without-repository)

## <span id="page-2-2"></span>**2.1. Elements**

(documentation?, attribute\*, jdbc-connection-descriptor\*, class-descriptor\*)>

The *documentation* element can be used to store arbitrary information.

The *attribute* element allows to add custom [attributes,](#page-11-1) e.g. for passing arbitrary properties.

The *jdbc-connection-descriptor* element specifies a jdbc connection for the repository.

The *class-descriptor* element specify o/r mapping information for persistent class.

```
<!ELEMENT descriptor-repository (
    documentation?,
    attribute*,
    jdbc-connection-descriptor*,
    class-descriptor* )
>
```
## <span id="page-2-3"></span>**2.2. Attributes**

The *version* attribute is used to bind a repository.xml file to a given version of this dtd. A given OJB release will work properly only with the repository version shipped with that relase. This strictness maybe inconvenient but it does help to avoid the most common version conflicts.

The *isolation-level* attribute defines the default locking isolation level used by OJB's [pessimistic](../../docu/guides/lockmanager.html#pessimistic-locking) [locking](../../docu/guides/lockmanager.html#pessimistic-locking) api. All jdbc-connection-descriptor or class-descriptor that do not define a specific isolation level will use this.

Note: This does NOT touch the jdbc-level of the connection.

The *proxy-prefetching-limit* attribute specifies a default value to be applied to all proxy instances. If none is specified a default value of 50 is used. Proxy prefetching specifies how many instances of a proxied class should be loaded in a single query when the proxy is first accessed.

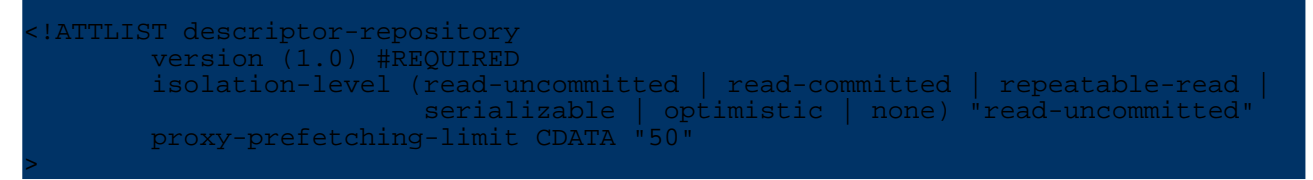

## <span id="page-3-0"></span>**3. jdbc-connection-descriptor**

The *jdbc-connection-descriptor* element specifies a jdbc connection for the repository. It is allowed to define more than one *jdbc-connection-descriptor*. All *class-descriptor* elements are independent from the *jdbc-connection-descriptor*s. More info about [connection](../../docu/guides/connection.html) handling here.

## <span id="page-3-1"></span>**3.1. Elements**

The *object-cache* element specifies the **object-cache** [implementation](../../docu/guides/objectcache.html) class associated with this class.

A *connection-pool* element may be used to define connection pool properties for the specified JDBC connection.

Further a *sequence-manager* element may be used to define which sequence manager implementation should be used within the defined connection.

Use the *[custom-attribute](#page-11-1)* element to pass implementation specific properties.

ELEMENT jdbc-connection-descriptor (documentation?, attribute\* object-cache?, connection-pool?, sequence-manager?)>

## <span id="page-3-2"></span>**3.2. Attributes**

The *jdbc-connection-descriptor* element contains a bunch of required and implied attributes:

The *jcdAlias* attribute is a shortcut name for the defined connection descriptor. OJB uses the jcd alias as key for the defined connections.

The *default-connection* attribute used to define if this connection should used as default connection with OJB. You could define only one connection as default connection. It is also possible to set the default connection at runtime using *PersistenceBrokerFactory#setDefaultKey(...)* method. If set *true* you can use a PB-api [shortcut-method](../../docu/guides/pb-guide.html#lookup-pb) of the *PersistenceBrokerFactory* to lookup PersistenceBroker instances.

**Note:** If *default-connection* is not set at runtime, it is mandatory that *[username](#page--1-0)* and *password* is set in repository file.

The *platform* attribute is used to define the specific RDBMS Platform. This attribute corresponds to a *org.apache.ojb.broker.platforms.PlatformXXXImpl* class. Supported databases see [here.](#page-4-0) Default is *Hsqldb*.

The *jdbc-level* attribute is used to specify the Jdbc compliance level of the used Jdbc driver. Allowed values are: *1.0*, *2.0*, *3.0*. Default is *1.0*.

*DEPRECATED!*. The *eager-release* attribute is used to solve a problem that occurs when using

OJB within JBoss  $(3.0 \le$  version  $\le$  3.2.2, seems to be fixed in jboss 3.2.2 and higher). Only use within JBoss. *DEPRECATED* attribute.

The *batch-mode* attribute allow to enable JDBC connection batch support (if supported by used database), 'true' value allows to enable per-session batch mode, whereas 'false' prohibits it. *PB.serviceConnectionManager.setBatchMode(...)* method can be used to switch on/off batch modus, if batch-mode is enabled. On PB.close() OJB switches off batch modus, thus you have to do '...setBatchMode(true)' on each obtained PB instance again.

**Note:** OJB 1.0.4 and earlier: When using [database](../../docu/guides/sequencemanager.html#identity-columns) identity columns it's not allowed to enable *batch mode* for insert operations. When using [optimistic](../../docu/guides/lockmanager.html#optimistic-locking) locking the version check will always succeed for update operations when *batch-mode* is enabled - take care!!. This will be fixed and automatically handled by OJB till next major release.

The *useAutoCommit* attribute allow to set how OJB uses the autoCommit state of the used connections. The default mode is 1. When using mode 0 or 2 with the PB-api, you must use PB transaction demarcation.

- 0 OJB ignores the autoCommit setting of the connection and does not try to change it. This mode could be helpful if the connection won't let you set the autoCommit state (e.g. using datasources within an application server).
- 1 [default mode] set the connection's *autoCommit* state temporary to 'false' if needed (when using transaction demarcation in non-managed environment) and restore the 'old' state after use. In versions before *OJB 1.0.4* the autoCommit state was explicit set 'true' when connection was created, now OJB expect that this is done by the jdbc-driver/DataSource configuration. To enable the old behavior set a custom [attribute](#page-11-1) *initializationCheck* to 'true'.

<attribute attribute-name="initializationCheck"

attribute-value="false" /> Then OJB set the *autoCommit* state explicitly to 'true' when the connection is created by the [ConnectionFactory.](../../docu/guides/connection.html)

• 2 - Set the connection's *autoCommit* explicitly to *false* when a connection is created.

If the *ignoreAutoCommitExceptions* attribute is set to *true*, all exceptions caused by setting autocommit state, will be ignored. Default mode is *false*.

If a *jndi-datasource-name* for JNDI based lookup of Jdbc connections is specified, the following four attributes *driver*, *protocol*, *subprotocol*, and *dbalias* used for Jdbc DriverManager based construction of Jdbc Connections must not be declared.

If a *jndi-datasource-name* is specified, OJB always assume that a JNDI based datasource connection lookup was expected (so take care that this attribute is empty or absent on *driver based* connection handling).

The *username* and *password* attributes are used as credentials for obtaining a jdbc connections. If users don't want to keep user/password information in the repository.xml file, they can pass user/password using a *PBKey* to obtain a PersistenceBroker. More info see [FAQ.](../../docu/faq.html)

```
<!ATTLIST jdbc-connection-descriptor
  jcd-alias CDATA #REQUIRED
  default-connection (true | false) "false"
  platform ( Db2 | Hsqldb | Informix | MsAccess | MsSQLServer |
              MySQL | Oracle | PostgreSQL | Sybase | SybaseASE |
              SybaseASA | Sapdb | Firebird | Axion | NonstopSql |
              Oracle9i | MaxDB ) "Hsqldb"
  jdbc-level (1.0 | 2.0 | 3.0) "1.0"
  eager-release (true | false) "false"
  batch-mode (true | false) "false"
  useAutoCommit (0 | 1 | 2) "1"
```

```
ignoreAutoCommitExceptions (true | false) "false"
jndi-datasource-name CDATA #IMPLIED
driver CDATA #IMPLIED
protocol CDATA #IMPLIED
subprotocol CDATA #IMPLIED
dbalias CDATA #IMPLIED
username CDATA #IMPLIED
password CDATA #IMPLIED
```
#### <span id="page-5-0"></span>**3.3. Custom attributes**

>

The *JdbcConnectionDescriptor* supports specific configuration properties via *[custom-attributes](#page-11-1)*.

Attribute *initializationCheck* is an attribute to support backward compatibility with OJB versions before 1.0.4.

In older versions OJB change the 'autoCommit' state dependent of the used 'useAutoCommit' attribute setting at connection initialization. This doesn't work in all situations/environments, thus for useAutoCommit="1" the ConnectionFactory does no longer set autoCommit to *true* on connection creation.

To use the old behavior (OJB version 1.0.3 or earlier) set this property to *true*, then OJB change the 'autoCommit' state (if needed) of new obtained connections at connection initialization. If *false* or this property is removed, OJB dosen't try to change connection 'autoCommit' state at connection initialization.

Usage example of supported custom attributes:

```
dbc-connection-descriptor
    ...
 >
    <attribute attribute-name="initializationCheck"
        attribute-value="false" />
    ...
</jdbc-connection-descriptor>
```
## <span id="page-5-1"></span>**4. connection-pool**

The *connection-pool* element specifies the connection pooling and low-level JDBC driver parameters. Read more about OJB [connection](../../docu/guides/connection.html) handling.

#### <span id="page-5-2"></span>**4.1. Elements**

The *documentation* element can be used to store arbitrary information.

Use the *[attribute](#page-11-1)* element to set JDBC-level properties or to enable DBCP PreparedStatement pooling if your JDBC driver does not have a PreparedStatement cache already.

See section custom [attributes](#page-7-1) below for more information.

When using an external DataSource, OJB cannot configure any JDBC-properties.

<!ELEMENT connection-pool ( documentation?, attribute\* )>

## <span id="page-5-3"></span>**4.2. Attributes**

**Note:**

*maxActive* (default=21) The maximum number of active connections that can be allocated from this pool at the same time, or zero for no limit.

*maxIdle* (default=-1) The maximum number of active connections that can remain idle in the pool, without extra ones being released, or zero for no limit.

*minIdle* (Since OJB 1.0.4, default=0) The minimum number of active connections that can remain idle in the pool, without extra ones being created, or zero to create none.

*maxWait* (default=5000) The maximum number of milliseconds that the pool will wait (when there are no available connections) for a connection to be returned before throwing an exception, or -1 to wait indefinitely.

Must be > 0 for timeout to actually happen in DBCP PoolingDataSource.

*whenExhaustedAction* (default=0)

- 0 fail when pool is exhausted
- 1 block when pool is exhausted
- 2 grow when pool is exhausted

*validationQuery* (default=not specified) The SQL query that will be used to validate connections from this pool according to testOnBorrow/testOnReturn/testWhileIdle. If specified, this query **must** be an SQL SELECT statement that returns at least one row.

If not specified, only *connection.isClosed()* checks will be performed according to testOnBorrow/testOnReturn/testWhileIdle.

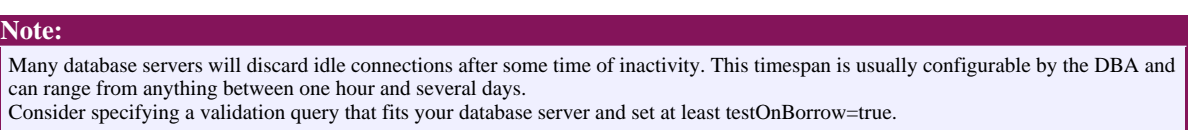

Example validation queries:

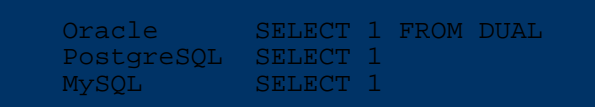

*testOnBorrow* (default=true) The indication of whether connections will be validated before being borrowed from the pool. If the connection fails to validate, it will be dropped from the pool, and OJB will attempt to borrow another.

*testOnReturn* (default=false) The indication of whether connections will be validated before being returned to the pool.

*testWhileIdle* (default=false) The indication of whether connections will be validated by the idle object evictor (if any). If a connection fails to validate, it will be dropped from the pool.

*timeBetweenEvictionRunsMillis* (default=-1) The number of milliseconds to sleep between runs of the idle object evictor thread. When non-positive, no idle object evictor thread will be run.

*numTestsPerEvictionRun* (default=10) The number of objects to examine during each run of the idle object evictor thread (if any).

Has no meaning if timeBetweenEvictionRunsMillis is non-positive.

*minEvictableIdleTimeMillis* (default=1800000) The minimum amount of time a connection may sit idle in the pool before it is eligable for eviction by the idle object evictor (if any). When non-positive, no connection will be dropped from the pool due to idle time alone. Has no meaning if timeBetweenEvictionRunsMillis is non-positive.

*removeAbandoned* [ConnectionFactoryDBCPImpl] (default=false) Flag to remove abandoned connections if they exceed the removeAbandonedTimout. If set to true a connection is considered abandoned and eligible for removal if it has been idle longer than the removeAbandonedTimeout. Setting this to true can recover db connections from poorly written applications which fail to close a connection.

If you have enabled "removeAbandoned" then it is possible that a connection is reclaimed by the pool because it is considered to be abandoned. This mechanism is triggered on borrowObject (ie in OJB when a PersistenceBroker gets a Connection) when:

(numIdle < 2) and (numActive > maxActive - 3)

For example maxActive=20, 18 active connections and 1 idle connection would trigger the "removeAbandoned". But only the active connections that aren't used for more then *removeAbandonedTimeout* seconds are removed. Traversing a resultset doesn't count as being used. The abandoned object eviction takes place before normal borrowObject logic (there is no asynch evictor thread like for testWhileIdle).

*removeAbandonedTimeout* [ConnectionFactoryDBCPImpl] (default=300) Timeout in seconds before an abandoned connection can be removed. Has no meaning if removeAbandoned is false.

*logAbandoned* [ConnectionFactoryDBCPImpl] (default=false) Flag to log stack traces for application code which abandoned a Statement or Connection.

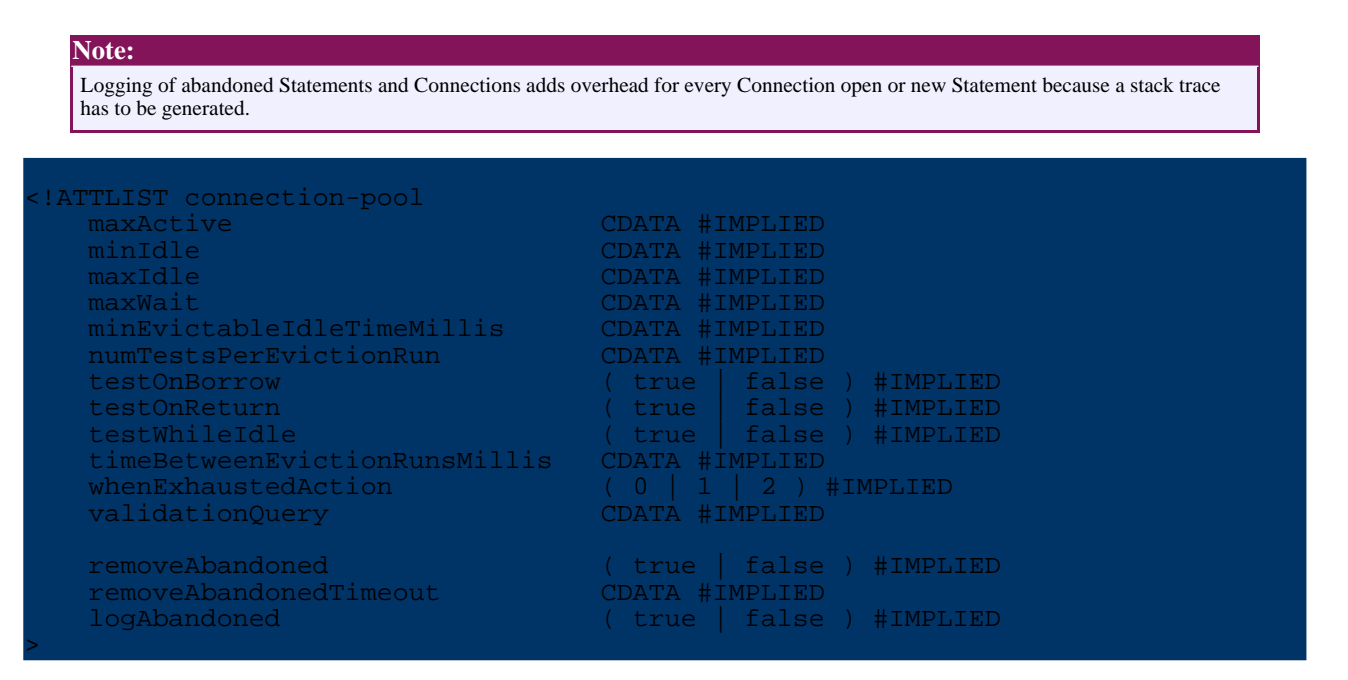

#### <span id="page-7-1"></span><span id="page-7-0"></span>**4.3. Custom attributes**

OJB itself and the *ConnectionFactory* implementation classes support specific connection configuration properties, these properties can be set by using *[custom-attributes](#page-11-1)*.

Usage example of supported custom attributes:

```
<connection-pool
  maxActive="30"
  validationQuery="@VALIDATION_QUERY@"
  testOnBorrow="@TEST_ON_BORROW@"
  testOnReturn="@TEST_ON_RETURN@"
  whenExhaustedAction="0"
  maxWait="10000">
  <!-- Set fetchSize to 0 to use driver's default. -->
```
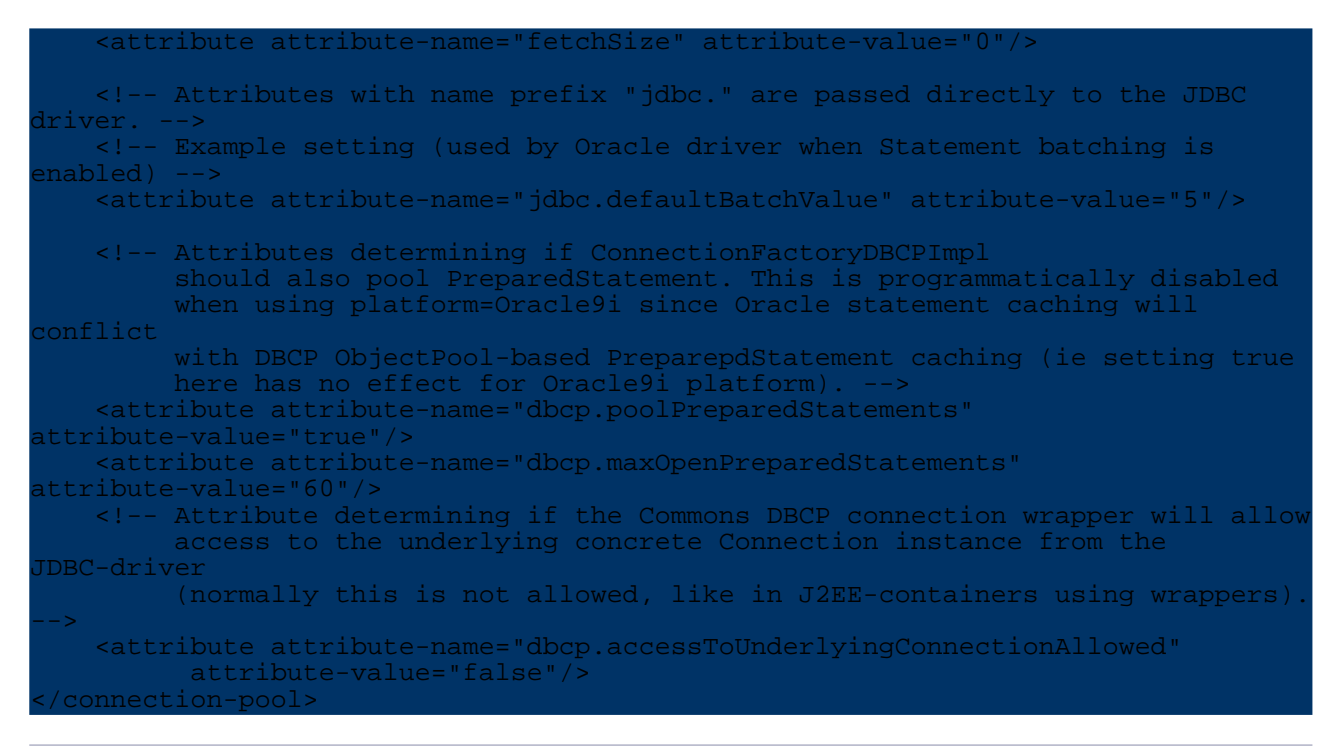

#### <span id="page-8-0"></span>**4.3.1. jdbc.\***

Since OJB 1.0.4, custom attributes with names starting with "jdbc." will be passed (without the "jdbc." prefix) to the JDBC DriverManager when creating new Connection objects.

Use this attribute to set driver-specific customized tuning options. For example, to set Oracle-batching to 5 statements:

<attribute attribute-name="jdbc.defaultBatchValue" attribute-value="5"/>

#### <span id="page-8-1"></span>**4.3.2. fetchSize**

(default=0, unspecified) Sets a hint in the JDBC driver not to fetch more than specified number of rows per server roundtrip for any ResultSet.

Setttings different than the default (0) are especially useful to reduce memory footprint when using drivers that default to not using server-side cursors and retrieves all rows to the JDBC client-side driver buffer. PostgreSQL JDBC driver is a well-known example of this.

#### **Note:**

**Note:**

\* Many JDBC drivers will silently ignore the *fetchSize* hint.

\* Also note that *fetchSize* has nothing to do with max rows returned by a ResultSet, only number of rows retrieved per JDBC- driver network roundtrip to the database server (if the driver cares about the hint at all, that is).

#### <span id="page-8-2"></span>**4.3.3. dbcp.poolPreparedStatements**

*Only valid for ConnectionFactoryDBCPImpl* (default=false) Enable prepared statement pooling.

PreparedStatement pooling with Commons DBCP is programmatically disabled when using platform=Oracle9i in OJB, since the platform implementation activates Oracle-specific statement caching that conflicts with DBCP ObjectPool-based caching. Ie, for a descriptor with platform="Oracle9i" there is no effect in setting:

<attribute attribute-name="dbcp.poolPreparedStatements" attribute-value="true"/>

#### <span id="page-9-0"></span>**4.3.4. dbcp.maxOpenPreparedStatements**

*Only valid for ConnectionFactoryDBCPImpl* (default=0, unlimited) The maximum number of open statements that can be allocated from the statement pool at the same time, or zero for no limit.

#### <span id="page-9-1"></span>**4.3.5. dbcp.accessToUnderlyingConnectionAllowed**

*Only valid for ConnectionFactoryDBCPImpl* (default=false) Controls if the DBCP "PoolGuard" connection wrapper allows access to the underlying Connection instance from the JDBC-driver.

*Only use when you need direct access to driver-specific extentions. It is generally not needed to change this setting in OJB.*

**Note:** \* Do not close the underlying connection, only the original one. \* If using P6Spy, the underlying connection in DBCP will still be wrapped by P6Spy and you will have to continue unwrapping to the innermost delegate and Connection of JDBC-driver specific class.

#### <span id="page-9-2"></span>**5. sequence-manager**

The *sequence-manager* element specifies the sequence manager implementation used for key generation. All sequence manager implementations shipped with OJB can be found in the *org.apache.ojb.broker.util.sequence* package. If no sequence manager is defined, OJB uses the default one. More info about sequence key [generation](../../docu/guides/sequencemanager.html) here.

#### <span id="page-9-3"></span>**5.1. Elements**

Use the *[custom-attribute](#page-11-1)* element to pass implementation specific properties.

```
<!ELEMENT sequence-manager (
    documentation?,
    attribute* )
>
```
## <span id="page-9-4"></span>**5.2. Attributes**

The *className* attribute represents the full qualified class name of the desired sequence manager implementation - it is mandatory when using the sequence-manager element. All sequence manager implementations you find will under *org.apache.ojb.broker.util.sequence* package named as *SequenceManagerXXXImpl*

More info about the usage of the Sequence Manager implementations can be [found](../../docu/guides/sequencemanager.html) here.

```
ATTLIST sequence-manage:
  className CDATA #REQUIRED>
```
#### <span id="page-9-5"></span>**5.3. Custom Attributes**

The *SequenceManager* implementation classes support specific configuration properties, these properties can be set by using *[custom-attributes](#page-11-1)*.

The description of the properties can be found in [sequence](../../docu/guides/sequencemanager.html) manager docs. Usage example of supported custom attributes:

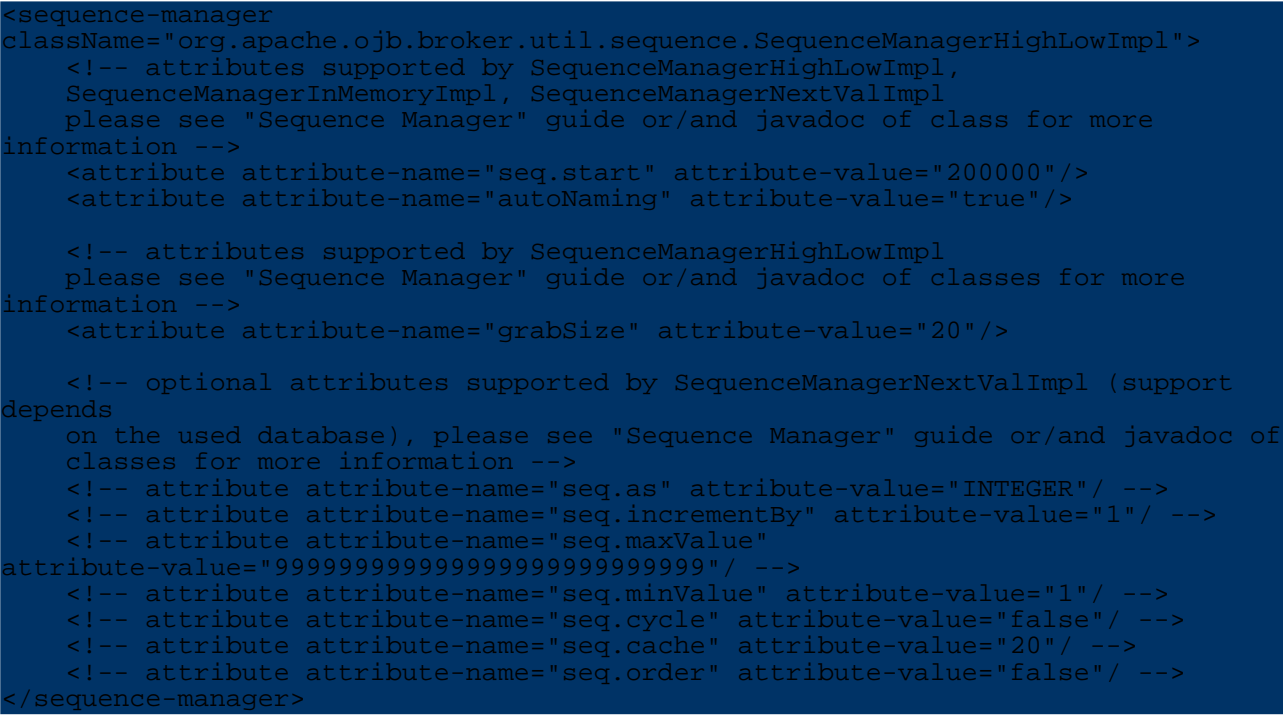

## <span id="page-10-4"></span><span id="page-10-0"></span>**6. object-cache**

The *object-cache* element can be used to specify the [ObjectCache](../../docu/guides/objectcache.html) implementation used by OJB. There are three levels of declaration:

- in [OJB.properties](../../OJB.properties.txt) file, to declare the standard (default) ObjectCache implementation
- on jdbc-connection-descriptor level, to declare ObjectCache implementation on a per connection/user level
- on class-descriptor level, to declare ObjectCache implementation on a per class level

```
The priority of the declared object-cache elements are:
per class > per jdbc descriptor > standard
```
E.g. if you declare ObjectCache implementation 'my.cacheDef' as standard, set ObjectCache implementation 'my.cacheA' in class-descriptor for class A and class B does not declare an object-cache element. Then OJB use 'my.cacheA' as ObjectCache for class A and 'my.cacheDef' for class B.

## <span id="page-10-1"></span>**6.1. Elements**

**Note:**

Use the *[custom-attribute](#page-11-1)* element to pass implementation specific properties.

<!ELEMENT object-cache (documentation?, attribute\*)>

## <span id="page-10-2"></span>**6.2. Attributes**

Attribute 'class' specifies the full qualified class name of the used ObjectCache implementation.

<!ATTLIST object-cache class CDATA #REQUIRED>

#### <span id="page-10-3"></span>**6.3. Custom Attributes**

Many *ObjectCache* implementation classes support specific configuration properties, these

properties can be set by using *[custom-attributes](#page-11-1)*.

The description of the properties can be found in [object](../../docu/guides/objectcache.html) cache docs. Usage example of supported custom attributes:

```
<object-cache class="org.apache.ojb.broker.cache.ObjectCacheTwoLevelImpl">
    <!-- meaning of attributes, please see docs section "Caching" -->
   <!-- common attributes -->
   <attribute attribute-name="cacheExcludes" attribute-value=""/>
   <!-- ObjectCacheTwoLevelImpl attributes -->
   <attribute attribute-name="applicationCache"
        attribute-value="org.apache.ojb.broker.cache.ObjectCacheDefaultImpl"/>
    <attribute attribute-name="copyStrategy"
attribute-value="org.apache.ojb.broker.cache.ObjectCacheTwoLevelImpl$CopyStrategyImpl"/>
   <attribute attribute-name="forceProxies" attribute-value="false"/>
    <!-- ObjectCacheDefaultImpl attributes -->
    <attribute attribute-name="timeout" attribute-value="900"/>
    <attribute attribute-name="autoSync" attribute-value="true"/>
    <attribute attribute-name="cachingKeyType" attribute-value="0"/>
    <attribute attribute-name="useSoftReferences" attribute-value="true"/>
</object-cache>
```
# <span id="page-11-1"></span><span id="page-11-0"></span>**7. custom attribute**

An *attribute* element allows arbitrary name/value pairs to be represented in the repository. See the [repository.dtd](../../repository.dtd.txt) for details on which elements support it (e.g. [class-descriptor](#page-12-3), [object-cache,](#page-10-4) ...).

e<br>EMENT attribute EMP

The *attribute-name* identifies the name of the attribute. The *attribute-value* identifies the value of the attribute.

```
<!ATTLIST attribute
   attribute-name CDATA #REQUIRED
   attribute-value CDATA #REQUIRED
>
```
To get access of the definied attribute use methods of

org.apache.ojb.broker.metadata.AttributeContainer. All classes supporting *custom attributes* have to implement this interface.

Here you can see an example how to define an *custom attribute* within the [class-descriptor](#page-12-3) element:

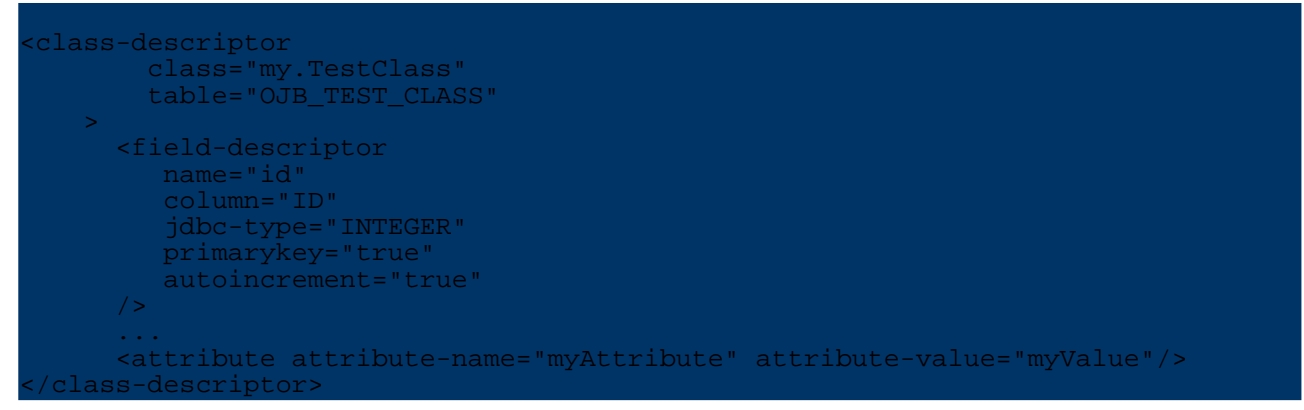

To access the attribute you have to know the associated AttributeContainer class. Here it was [ClassDescriptor.](../../api/org/apache/ojb/broker/metadata/ClassDescriptor.html) To read the attribute at runtime do:

// get the ClassDescriptor ClassDescriptor cld = broker.getClassDescriptor(TestClass.class); String value = cld.getAttribute("myAttribute");

## <span id="page-12-3"></span><span id="page-12-0"></span>**8. class-descriptor**

A *class-descriptor* and the associated java class [ClassDescriptor](../../api/org/apache/ojb/broker/metadata/ClassDescriptor.html) encapsulate metadata information of an interface, abstract or concrete class.

## <span id="page-12-1"></span>**8.1. Elements**

For *interfaces* or *abstract* classes a *class-descriptor* holds a sequence of *extent-class* elements which specify the types [extending](../../docu/guides/advanced-technique.html#extents) this class.

Concrete base classes may specify a sequence of extent-class elements, naming the derived classes.

For *concrete* classes it must have *field-descriptor*s that describe primitive typed instance variables. References to other persistent entity classes are specified by *reference-descriptor* elements. Collections or arrays attributes that contain other persistent entity classes are specified by *collection-descriptor* elements

A class-descriptor may contain user defined custom attribute elements.

Use the *[custom-attribute](#page-11-1)* element to pass implementation specific properties.

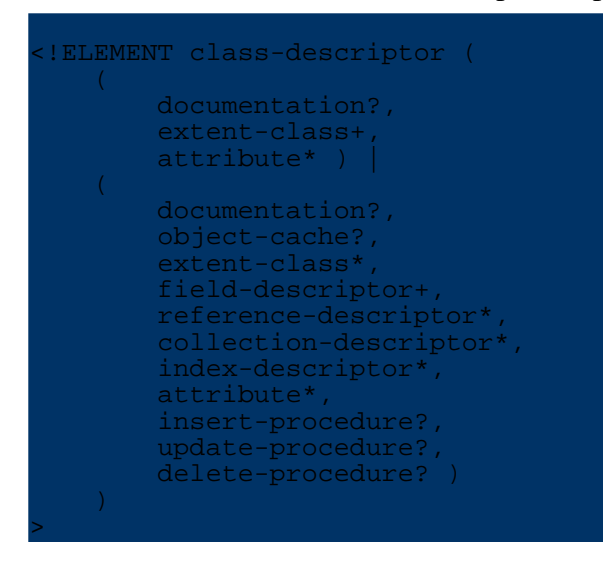

## <span id="page-12-2"></span>**8.2. Attributes**

The *class* attribute contains the full qualified name of the specified class. As this attribute is of the XML type ID there can only be one *class-descriptor* per class.

The *isolation-level* attribute defines the locking isolation level of the specified class (used by OJB's [pessimistic](../../docu/guides/lockmanager.html#pessimistic-locking) locking api).

**Note:** The *isolation-level* does not touch the jdbc-connection isolation level. It's completely independend from the database connection setting and only important when [pessimistic](../../docu/guides/lockmanager.html#pessimistic-locking) locking was used.

If the *proxy* attribute is set, proxies are used for all loading operations of instances of this class. If set to *dynamic*, dynamic proxies are used. If set to another value this value is interpreted as the full-qualified name of the proxy class to use. More info about using of [proxies](../../docu/guides/basic-technique.html#using-proxy) here.

The *proxy-prefetching-limit* attribute specifies a limit to the number of elements loaded on a proxied reference. When the first proxied element is loaded, a number up to the proxy-prefetch-limit will be loaded in addition.

The *schema* attribute may contain the database schema owning the table mapped to this class.

The *table* attribute speciefies the table name this class is mapped to.

The *row-reader* attribute may contain a full qualified class name. This class will be used as the [RowReader](../../docu/guides/advanced-technique.html#using-rowreader) implementation used to materialize instances of the persistent class.

The *extends* attribute is **deprecated** and will be removed or reintroduced with changed funcitonality in future. DON'T USE IT!

The *accept-locks* attribute specifies whether implicit locking should propagate to this class. Currently relevant for the ODMG layer only.

The optional *initialization-method* specifies a no-argument instance method that is invoked after reading an instance from a database row. It can be used to do initialization and validations.

The optional *factory-class* specifies a factory class that that is to be used instead of a no argument constructor when new objects are created. If the factory class is specified, then the *factory-method* also must be defined. It refers to a static no-argument method of the factory class that returns a new instance.

The *refresh* attribute can be set to *true* to force OJB to refresh instances when loaded from cache. Means all field values (except references) will be replaced by values retrieved from the database. It's set to *false* by default.

#### <!ATTLIST class-descriptor class ID #REQUIRED isolation-level (read-uncommitted | read-committed | repeatable-read | serializable | optimistic | none) "read-uncommitted" proxy CDATA #IMPLIED proxy-prefetching-limit CDATA #IMPLIED schema CDATA #IMPLIED table CDATA #IMPLIED row-reader CDATA #IMPLIED extends IDREF #IMPLIED accept-locks (true | false) "true" initialization-method CDATA #IMPLIED factory-class CDATA #IMPLIED factory-method CDATA #IMPLIED refresh (true | false) "false" >

## <span id="page-13-0"></span>**9. extent-class**

An extent-class element is used to specify an implementing class or a derived class that belongs to the extent of all instances of the interface or base class.

#### <!ELEMENT extent-class EMPTY>

The *class-ref* attribute must contain a fully qualified classname and the repository file must contain a class-descriptor for this class.

<!ATTLIST extent-class class-ref IDREF #REQUIRED>

#### <span id="page-13-1"></span>**10. field-descriptor**

A field descriptor contains mapping info for a primitive typed attribute of a persistent class. A field descriptor may contain custom [attribute](#page-11-1) elements.

Use the *[custom-attribute](#page-11-1)* element to pass implementation specific properties.

#### <!ELEMENT field-descriptor (documentation?, attribute\*)>

**The** *id* **attribute is optional.** If not specified, OJB internally sorts field-descriptors according to

**Note:**

their order of appearance in the repository file.

If a different sort order is intended the id attribute may be used to hold a unique number identifying the decriptors position in the sequence of field-descriptors.

The order of the numbers for the field-descriptors must correspond to the order of columns in the mapped table.

The *name* attribute holds the name of the persistent classes attribute. More info about [persistent](../../docu/guides/advanced-technique.html#persistent-field) field [handling.](../../docu/guides/advanced-technique.html#persistent-field)

The *table* attribute may specify a table different from the mapped table for the persistent class. (**currently not implemented**).

The *column* attribute specifies the column the persistent classes field is mapped to.

The *jdbc-type* attribute specifies the JDBC type of the column. If not specified OJB tries to identify the JDBC type by inspecting the Java attribute by reflection - OJB use the java/jdbc mapping desribed [here.](../../docu/guides/jdbc-types.html)

The *primarykey* specifies if the column is a primary key column, default value is *false*. It's possible to auto assign primary key fields, more info see [autoincrement](#page-14-0) section

The *nullable* attribute specifies if the column may contain null values.

The *indexed* attribute specifies if there is an index on this column

<span id="page-14-0"></span>The *autoincrement* attribute specifies if the values for the persistent attribute should be automatically generated by OJB. More info about sequence key [generation](../../docu/guides/sequencemanager.html) here.

The *sequence-name* attribute can be used to state explicitly a sequence name used by the sequence manager implementations. Check the [javadocs](../../api/index.html) of the used sequence manager implementation to get information if this is a mandatory attribute. OJB standard sequence manager implementations build a sequence name by its own, if the attribute is not set. More info about sequence key [generation](../../docu/guides/sequencemanager.html) [here](../../docu/guides/sequencemanager.html).

The *locking* attribute is set to *true* if the persistent attribute is used for *optimistic locking*. More about [optimistic](../../docu/faq.html#optimisticLocking) locking. The default value is *false*.

The *updatelock* attribute is set to *false* if the persistent attribute is used for optimistic locking AND the dbms should update the lock column itself. The default is *true* which means that when locking is true then OJB will update the locking fields. Can only be set for TIMESTAMP and INTEGER columns.

The *default-fetch* attribute specifies whether the persistent attribute belongs to the JDO default fetch group.

The *conversion* attribute contains a fully qualified class name. This class must implement the interface org.apache.ojb.accesslayer.conversions.FieldConversion. A FieldConversion can be used to implement conversions between Java- attributes and database columns. More about field [conversion.](../../docu/guides/jdbc-types.html#field-conversion)

The *length* attribute can be used to specify a length setting if required by the jdbc-type of the underlying database column.

The *precision* attribute can be used to specify a precision setting, if required by the jdbc-type of the underlying database column.

The *scale* attribute can be used to specify a sclae setting, if required by the jdbc-type of the underlying database column.

The *access* attribute specifies the accessibility of the field. Fields marked as *readonly* are not to modified. *readwrite* marks fields that may be read and written to. *anonymous* marks anonymous fields.

An anonymous field has a database representation (column) but no corresponding Java attribute. Hence the name of such a field does not refer to a Java attribute of the class, but is used as a unique identifier only. More info about [anonymous](../../docu/guides/advanced-technique.html#anonymous-keys) keys here.

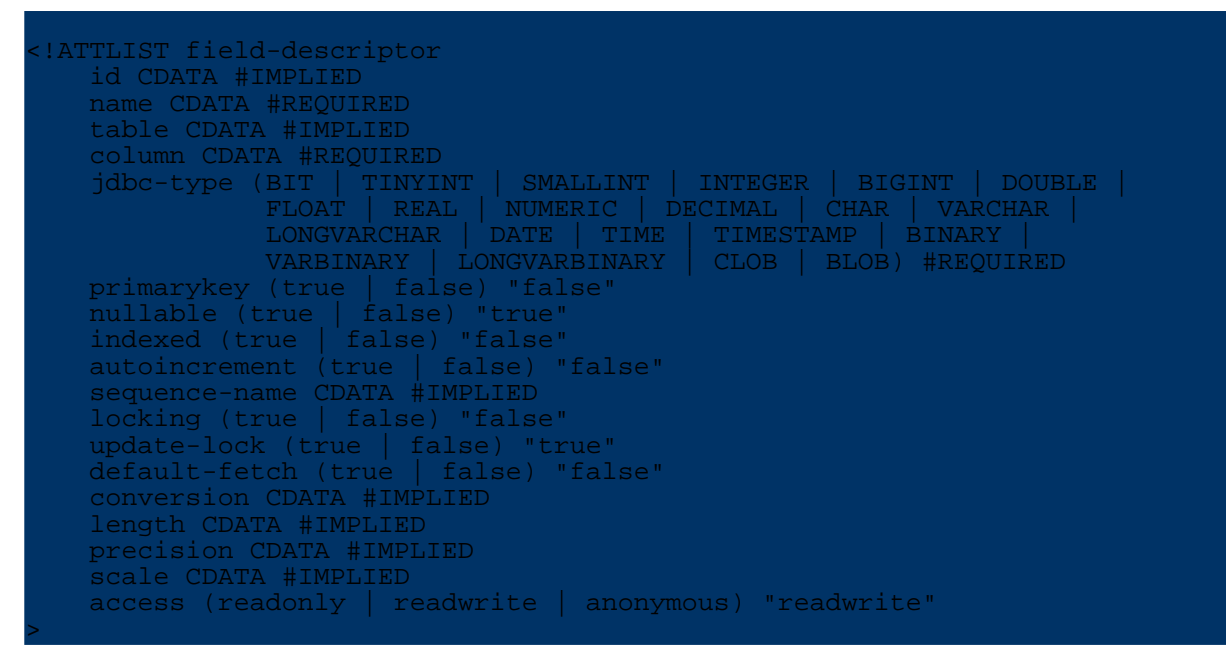

## <span id="page-15-0"></span>**11. reference-descriptor**

A reference-descriptor contains mapping info for an attribute of a persistent class that is not primitive but references another persistent entity Object. More about 1:1 [references](../../docu/guides/basic-technique.html#one-to-one) here.

A *foreignkey* element contains information on foreign key columns that implement the association on the database level.

## <!ELEMENT reference-descriptor ( foreignkey+)>

The *name* attribute holds the name of the persistent classes attribute. Depending on the used [PersistendField](../../docu/guides/advanced-technique.html#persistent-field) implementation, there must be e.g. an attribute in the persistent class with this name or a JavaBeans compliant property of this name.

The *class-ref* attribute contains a fully qualified class name. This class is the Object type of the persistent reference attribute. As this is an IDREF there must be a class-descriptor for this class in the repository too.

The *proxy* attribute can be set to *true* to specify that proxy based lazy loading should be used for this attribute.

The *proxy-prefetch-limit* attribute specifies a limit to the number of elements loaded on a proxied reference. When the first proxied element is loaded, a number up to the proxy-prefetch-limit will be loaded in addition.

The *refresh* attribute can be set to *true* to force OJB to refresh the object reference when the object is loaded from cache. If *true* OJB try to retrieve the reference (dependent on the [auto-xxx](../../docu/guides/basic-technique.html#cascading) settings) again when the main object is loaded from cache (normally only make sense for 1:n and m:n relations).

This could be useful if the ObjectCache [implementation](../../docu/guides/objectcache.html) cache full object graphs without

**Note:**

**Note:**

synchronize the referenced objects.

This does not mean that all referenced objects will be read from database. It only means that the reference will be refreshed, the objects itself may provided by the cache. To refresh the object fields itself set the *refresh* attribute in [class-descriptor](#page-12-3) of the referenced object or disable [caching](../../docu/guides/objectcache.html) (to always read objects from the persistent storage).

The *auto-retrieve* attribute specifies whether OJB automatically retrieves this reference attribute on loading the persistent object. If set to *false* the reference attribute is set to null. In this case the user is responsible to fill the reference attribute.

More info about [auto-retrieve](../../docu/guides/basic-technique.html#auto-retrieve) here.

The *auto-update* attribute specifies whether OJB automatically stores this reference attribute on storing the persistent object.

More info about the [auto-XXX](../../docu/guides/basic-technique.html#cascading) settings here.

**Note:** This attribute must be set to *false* if using the OTM or JDO layer. For ODMG-api *none* is mandatory (since OJB 1.0.2).

The *auto-delete* attribute specifies whether OJB automatically deletes this reference attribute on deleting the persistent object.

More info about the [auto-XXX](../../docu/guides/basic-technique.html#cascading) settings here.

This attribute must be set to *false* if using the OTM or JDO layer. For ODMG-api *none* is mandatory (since OJB 1.0.2).

The *otm-dependent* attribute specifies whether the OTM layer automatically creates the referred object or deletes it if the reference field is set to null. Also otm-dependent references behave as if auto-update and auto-delete were set to true, but the auto-update and auto-delete attributes themself must be always set to false for use with OTM layer.

```
<!ATTLIST reference-descriptor
        name CDATA #REQUIRED
        class-ref IDREF #REQUIRED
       proxy (true | false) "false"
        proxy-prefetching-limit CDATA #IMPLIED
        refresh (true | false) "false"
        auto-retrieve (true | false) "true"
        auto-update (none | link | object | true | false) "false"
        auto-delete (none | link | object | true | false) "false"
        otm-dependent (true | false) "false"
>
```
## <span id="page-16-0"></span>**12. foreignkey**

A *foreignkey* element contains information on a foreign-key persistent attribute that implement the association on the database level.

<!ELEMENT foreignkey EMPTY>

The *field-ref* and *field-id-ref* attributes contain the name and the id attributes of the field-descriptor used as a foreign key.

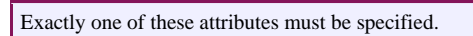

**Note:**

```
<!ATTLIST foreignkey
    field-id-ref CDATA #IMPLIED
    field-ref CDATA #IMPLIED
>
```
## <span id="page-17-0"></span>**13. collection-descriptor**

A collection-descriptor contains mapping info for a Collection- or Array-attribute of a persistent class that contains persistent entity Objects. See more about [1:n](../../docu/guides/basic-technique.html#one-to-n) and [m:n](../../docu/guides/basic-technique.html#m-to-n) references.

The *[orderby](#page-18-1)* element(s) allow to specify the order the collection objects. It's allowed to specify multiple order fields.

The *inverse-foreignkey* elements contains information on foreign-key attributes that implement the association on the database level.

The *fk-pointing-to-this-class* and *fk-pointing-to-element-class* elements are only needed if the Collection or array implements a m:n association. In this case they contain information on the foreign-key columns of the intermediary table.

Use the *[custom-attribute](#page-11-1)* element to pass implementation specific properties.

```
ELEMENT collection-descriptor (
 documentation?,
  orderby
  inverse-foreignkey*,
  fk-pointing-to-this-class*,
  fk-pointing-to-element-class*,
  attribute*)>
```
The *name* attribute holds the name of the persistent classes attribute. More info about [persistent](../../docu/guides/advanced-technique.html#persistent-field) field [handling.](../../docu/guides/advanced-technique.html#persistent-field)

The *collection-class* may hold a fully qualified class name. This class must be the Java type of the Collection attribute. This attribute must only specified if the attribute type is not a java.util.Collection (or subclass) or Array type. It is also possible to use non Collection or Array type user defined "collection" classes. More info see section [manageable](../../docu/guides/advanced-technique.html#manageable-collection) collection.

The *element-class-ref* attribute contains a fully qualified class name. This class is the Object type of the elements of persistent collection or Array attribute. As this is an IDREF there must be a class-descriptor for this class in the repository too.

DEPRECATED, please use the'[orderby](#page-18-1)'-element. The *orderby* attribute may specify a field of the element class. The Collection or Array will be sorted according to the specified attribute. The sort attribute may be used to specify ascending or descending order for this operation.

The *indirection-table* must specify the name of an intermediary table, if the persistent collection attribute implements a m:n association.

The *proxy* attribute can be set to true to specify that proxy based lazy loading should be used for this attribute. More about using [proxy](../../docu/guides/basic-technique.html#using-proxy) here.

The *proxy-prefetch-limit* attribute specifies a limit to the number of elements loaded on a proxied reference. When the first proxied element is loaded, a number up to the proxy-prefetch-limit will be loaded in addition.

The *refresh* attribute can be set to *true* to force OJB to refresh the object reference when the object is loaded from cache. If *true* OJB try to retrieve the reference (dependent on the [auto-xxx](../../docu/guides/basic-technique.html#cascading) settings) again when the main object is loaded from cache (normally only make sense for 1:n and m:n relations).

This could be useful if the ObjectCache [implementation](../../docu/guides/objectcache.html) cache full object graphs without synchronize the referenced objects.

**Note:** This does not mean that all referenced objects will be read from database. It only means that the reference will be refreshed, the objects itself may provided by the cache. To refresh the object fields itself set the *refresh* attribute in [class-descriptor](#page-12-3) of the referenced object or disable [caching](../../docu/guides/objectcache.html) (to always read objects from the persistent storage).

The *auto-retrieve* attribute specifies whether OJB automatically retrieves this reference attribute on loading the persistent object. If set to *false* the reference attribute is set to null. In this case the user is responsible to fill the reference attribute.

More info about [auto-retrieve](../../docu/guides/basic-technique.html#auto-retrieve) here.

The *auto-update* attribute specifies whether OJB automatically stores this reference attribute on storing the persistent object.

More info about the [auto-XXX](../../docu/guides/basic-technique.html#cascading) settings here.

**Note:** This attribute must be set to *false* if using the OTM or JDO layer. For ODMG-api *none* is mandatory (since OJB 1.0.2).

The *auto-delete* attribute specifies whether OJB automatically deletes this reference attribute on deleting the persistent object.

More info about the <u>[auto-XXX](../../docu/guides/basic-technique.html#cascading) settings here</u>.

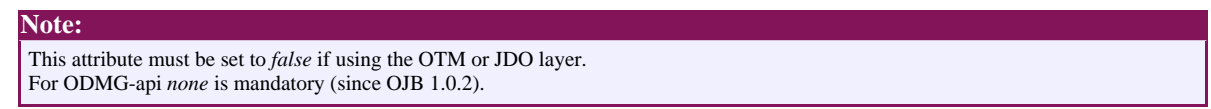

The *otm-dependent* attribute specifies whether the OTM layer automatically creates collection elements that were included into the collection, and deletes collection elements that were removed from the collection. Also otm-dependent references behave as if auto-update and auto-delete were set to true, but the auto-update and auto-delete attributes themself must be always set to false for use with OTM layer.

```
<!ATTLIST collection-descriptor
       name CDATA #IMPLIED
        collection-class CDATA #IMPLIED
        element-class-ref IDREF #REQUIRED
        orderby CDATA #IMPLIED
        sort (ASC | DESC) "ASC"
        indirection-table CDATA #IMPLIED
       proxy (true | false) "false"
        proxy-prefetching-limit CDATA #IMPLIED
        refresh (true | false) "false"
        auto-retrieve (true | false) "true"
        auto-update (none | link | object | true | false) "false"
        auto-delete (none | link | object | true | false) "false"
        otm-dependent (true | false) "false"
>
```
## <span id="page-18-1"></span><span id="page-18-0"></span>**14. order-by**

A *order-by* element contains an attribute name and a sort order.

<!ELEMENT orderby (documentation?)>

The *name* attribute specifies the field or the column (full qualified column name) the order based on. The *sort* attribute specifies the order direction.

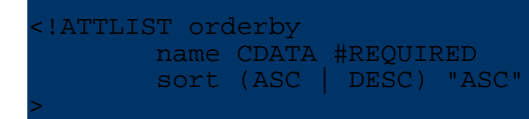

Here is an examples of how to use ordering for one side of a m:n reference:

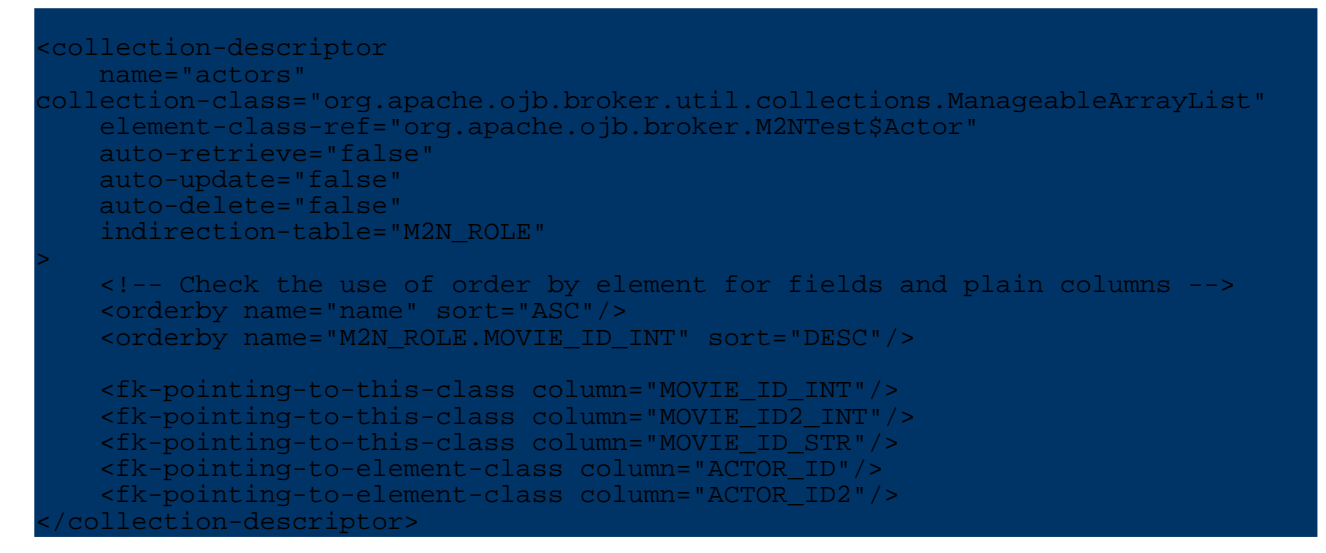

#### <span id="page-19-0"></span>**15. inverse-foreignkey**

A *inverse-foreignkey* element contains information on a foreign-key persistent attribute that implement the association on the database level.

<!ELEMENT inverse-foreignkey EMPTY>

The *field-ref* and *field-id-ref* attributes contain the name and the id attributes of the field-descriptor used as a foreign key. Exactly one of these attributes must be specified.

```
<!ATTLIST inverse-foreignkey
    field-id-ref CDATA #IMPLIED
   field-ref CDATA #IMPLIED
>
```
#### <span id="page-19-1"></span>**16. fk-pointing-to-this-class**

A *fk-pointing-to-this-class* element contains information on a foreign-key column of an intermediary table in a m:n scenario.

<!ELEMENT fk-pointing-to-this-class EMPTY>

The *column* attribute specifies the foreign-key column in the intermediary table that points to the class holding the collection.

```
ATTLIST fk-pointing-to-this-class
   column CDATA #REQUIRED
>
```
#### <span id="page-19-2"></span>**17. fk-pointing-to-element-class**

A *fk-pointing-to-element-class* element contains information on a foreign-key column of an intermediary table in a m:n scenario.

#### <!ELEMENT fk-pointing-to-element-class EMPTY>

The *column* attribute specifies the foreign-key column in the intermediary table that points to the class of the collection elements.

<!ATTLIST fk-pointing-to-element-class column CDATA #REQUIRED >

## <span id="page-20-0"></span>**18. query-customizer**

A query enhancer element to enhance the 1:n query, e.g. to modify the result objects of a query. More info about [customizing](../../docu/guides/advanced-technique.html#query-customizer) collection queries.

Use the *[custom-attribute](#page-11-1)* element to pass implementation specific properties.

```
<!ELEMENT query-customizer (
   documentation?,
   attribute*)>
<!ATTLIST query-customizer
    class CDATA #REQUIRED
>
```
## <span id="page-20-1"></span>**19. index-descriptor**

An *index-descriptor* describes an index by listing its columns. It may be unique or not.

```
<!ELEMENT index-descriptor (documentation?, index-column+)>
```

```
<!ATTLIST index-descriptor
   name CDATA #REQUIRED
   unique (true | false) "false">
```
## <span id="page-20-2"></span>**20. index-column**

An *index-column* is just the name of a column in an index.

```
<!ELEMENT index-column (documentation?)>
<!ATTLIST index-column
   name CDATA #REQUIRED>
```
## <span id="page-20-3"></span>**21. Stored Procedure Support**

OJB supports stored procedures for insert, update and delete operations. How to use [stored](../../docu/howtos/howto-work-with-stored-procedures.html) [procedures](../../docu/howtos/howto-work-with-stored-procedures.html) within OJB can be found here.

#### <span id="page-20-4"></span>**21.1. insert-procedure**

Identifies the procedure/function that should be used to handle insertions for a specific class-descriptor.

The nested *argument* elements define the argument list for the procedure/function as well as the source for each argument.

Use the *[custom-attribute](#page-11-1)* element to pass implementation specific properties.

```
<!ELEMENT insert-procedure
  (documentation?, (runtime-argument | constant-argument)?, attribute*)>
```
The *name* attribute identifies the name of the procedure/function to use

The *return-field-ref* identifies the field-descriptor that will receive the value that is returned by the procedure/function. If the procedure/ function does not include a return value, then do not specify a value for this attribute.

The *include-all-fields* attribute indicates if all field-descriptors in the corresponding class-descriptor are to be passed to the procedure/ function. If include-all-fields is 'true', any nested 'argument' elements will be ignored. In this case, values for all field-descriptors will be passed to the procedure/function. The order of values that are passed to the procedure/function will match the order of field-descriptors on the corresponding class-descriptor. If include-all-fields is false, then values will be passed to the procedure/function based on the information in the nested 'argument' elements.

```
<!ATTLIST insert-procedure
    name CDATA #REQUIRED
    return-field-ref CDATA #IMPLIED
    include-all-fields (true | false) "false"
>
```
#### <span id="page-21-0"></span>**21.2. update-procedure**

Identifies the procedure/function that should be used to handle updates for a specific class-descriptor.

The nested *argument* elements define the argument list for the procedure/function as well as the source for each argument.

Use the *[custom-attribute](#page-11-1)* element to pass implementation specific properties.

<!ELEMENT update-procedure (documentation?, (runtime-argument | constant-argument)?, attribute\*)>

The *name* attribute identifies the name of the procedure/function to use

The *return-field-ref* identifies the field-descriptor that will receive the value that is returned by the procedure/function. If the procedure/ function does not include a return value, then do not specify a value for this attribute.

The *include-all-fields* attribute indicates if all field-descriptors in the corresponding class-descriptor are to be passed to the procedure/ function. If include-all-fields is 'true', any nested 'argument' elements will be ignored. In this case, values for all field-descriptors will be passed to the procedure/function. The order of values that are passed to the procedure/function will match the order of field-descriptors on the corresponding class-descriptor. If include-all-fields is false, then values will be passed to the procedure/function based on the information in the nested 'argument' elements.

```
<!ATTLIST update-procedure
    name CDATA #REQUIRED
    return-field-ref CDATA #IMPLIED
    include-all-fields (true | false) "false"
>
```
## <span id="page-21-1"></span>**21.3. delete-procedure**

Identifies the procedure/function that should be used to handle deletions for a specific class-descriptor.

The nested *runtime-argument* and *constant-argument* elements define the argument list for the procedure/function as well as the source for each argument.

Use the *[custom-attribute](#page-11-1)* element to pass implementation specific properties.

<!ELEMENT delete-procedure (documentation?, (runtime-argument | constant-argument)?, attribute\*)>

The *name* attribute identifies the name of the procedure/function to use

The *return-field-ref* identifies the field-descriptor that will receive the value that is returned by the procedure/function. If the procedure/ function does not include a return value, then do not specify a value for this attribute.

The *include-pk-only* attribute indicates if all field-descriptors in the corresponding class-descriptor that are identified as being part of the primary key are to be passed to the procedure/function. If include-pk-only is 'true', any nested 'argument' elements will be ignored. In this case, values for all field-descriptors that are identified as being part of the primary key will be passed to the procedure/function. The order of values that are passed to the procedure/function will match the order of field-descriptors on the corresponding class-descriptor. If include-pk-only is false, then values will be passed to the procedure/ function based on the information in the nested 'argument' elements.

```
<!ATTLIST delete-procedure
    name CDATA #REQUIRED
    return-field-ref CDATA #IMPLIED
    include-pk-only (true | false) "false"
>
```
## <span id="page-22-0"></span>**21.4. runtime-argument**

Defines an argument that is passed to a procedure/function. Each argument will be set to a value from a field-descriptor or null.

Use the *[custom-attribute](#page-11-1)* element to pass implementation specific properties.

ELEMENT runtime-argument (documentation?, attribute\*)>

The *field-ref* attribute identifies the field-descriptor in the corresponding class-descriptor that provides the value for this argument. If this attribute is unspecified, then this argument will be set to null.

```
<!ATTLIST runtime-argument
    field-ref CDATA #IMPLIED
    return (true | false) "false"
>
```
## <span id="page-22-1"></span>**21.5. constant-argument**

Defines a constant value that is passed to a procedure/function.

Use the *[custom-attribute](#page-11-1)* element to pass implementation specific properties.

<!ELEMENT constant-argument (documentation?, attribute\*)>

The *value* attribute identifies the value that is passed to the procedure/ function.

```
<!ATTLIST constant-argument
    value CDATA #REQUIRED
>
```